4/14/2020 Swagger UI

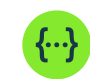

**Select a definition Job Portal API**

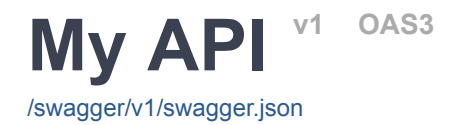

### **Category**

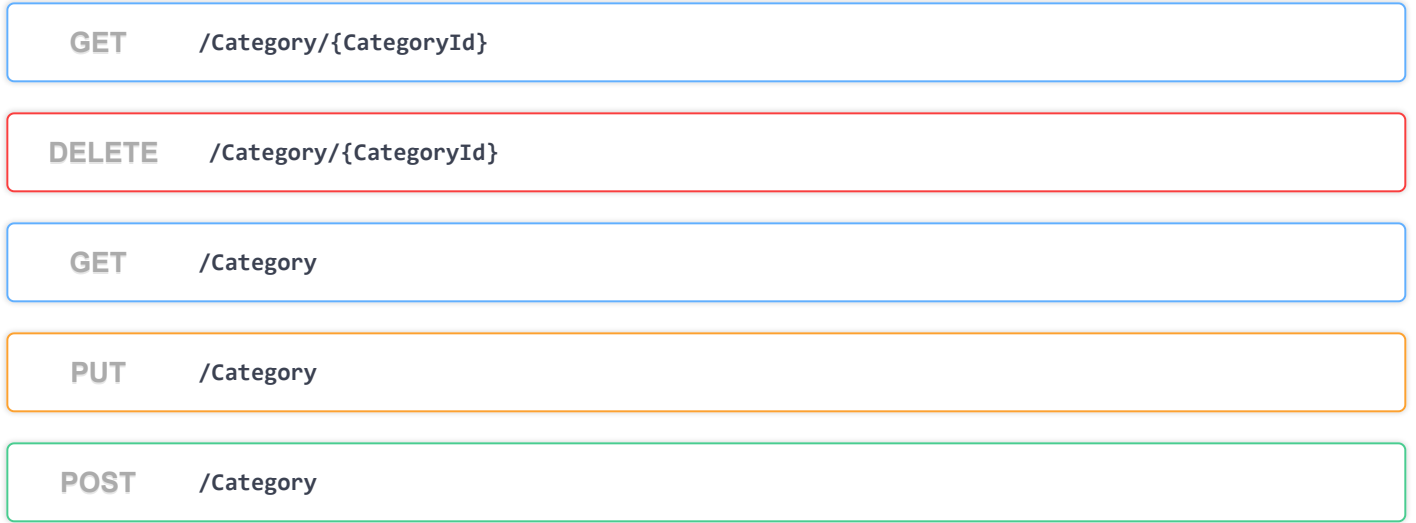

### **City**

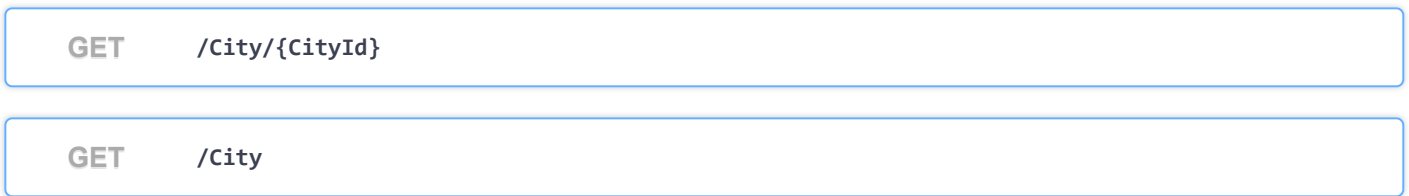

#### **Company**

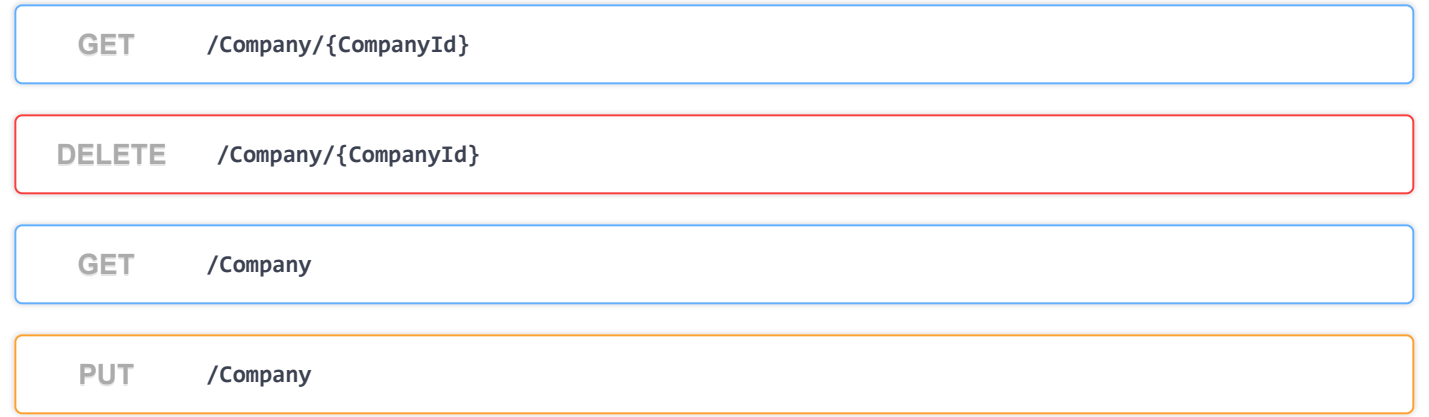

 $\checkmark$ 

 $\checkmark$ 

**POST /Company**

### **Contact**

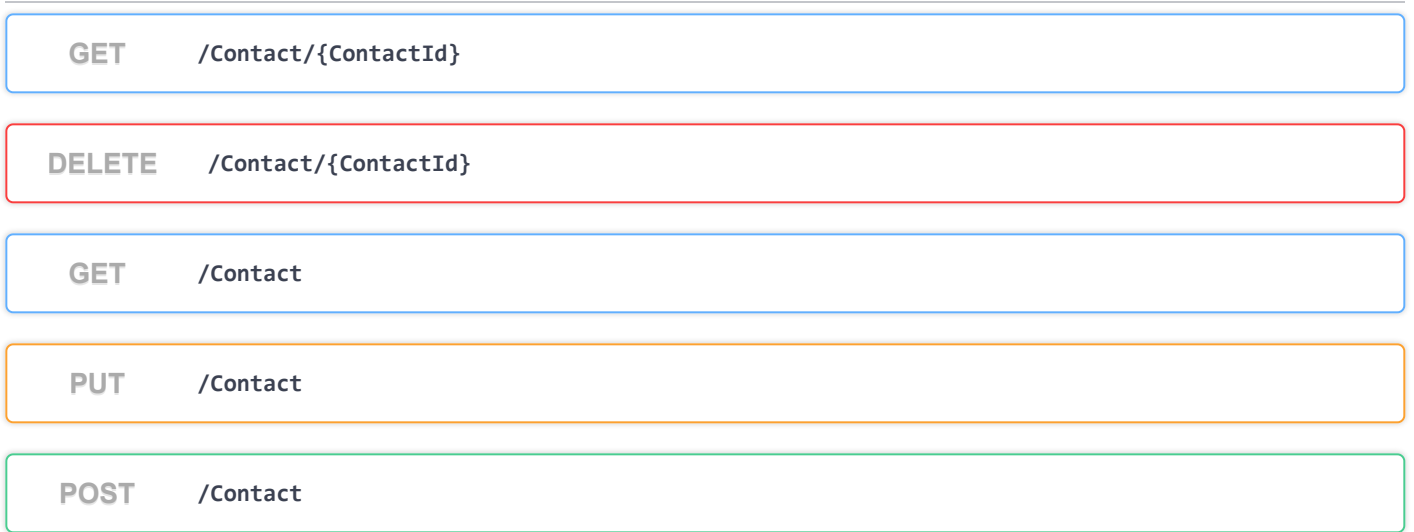

# **ErrorLog**

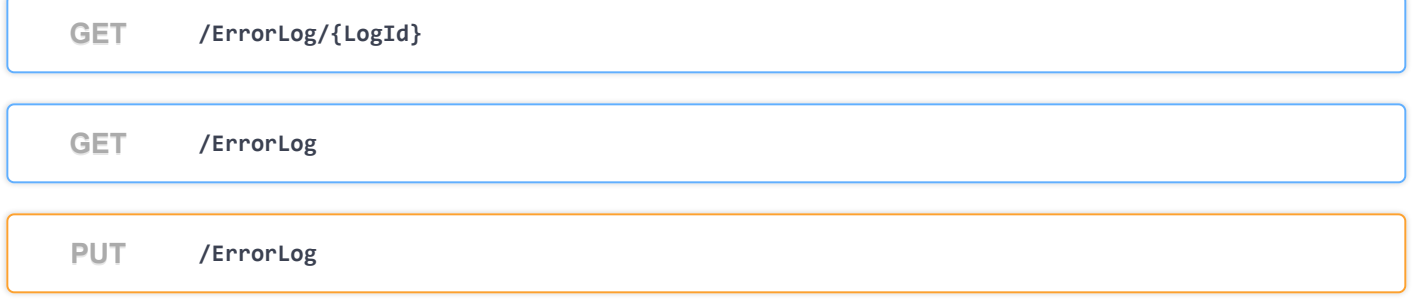

### **Job**

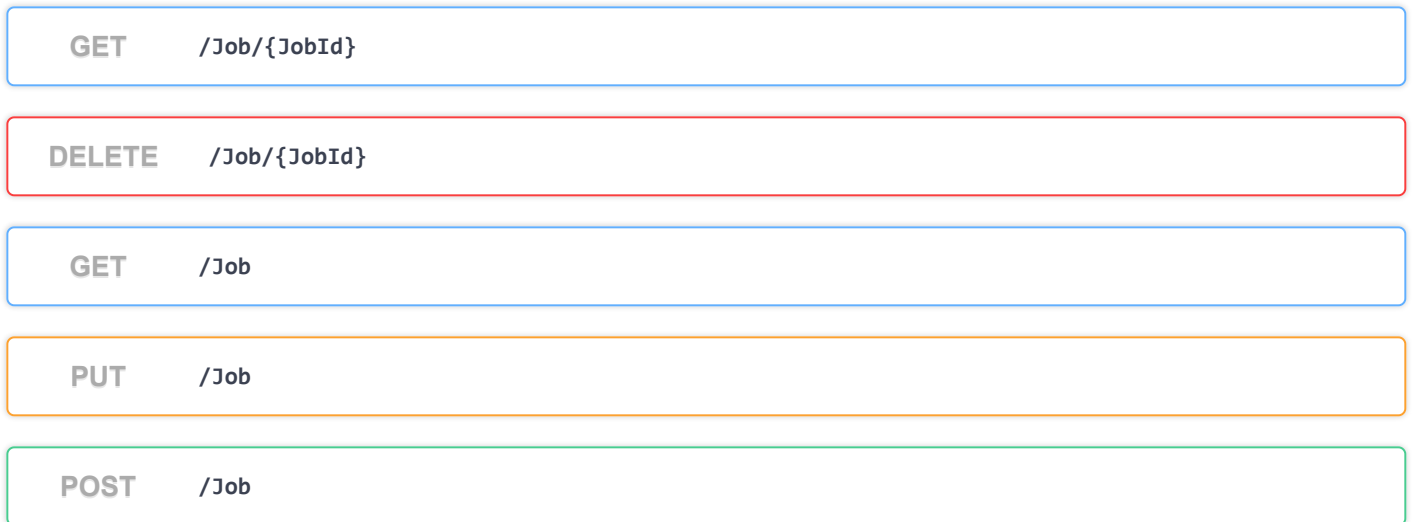

 $\checkmark$ 

 $\checkmark$ 

 $\checkmark$ 

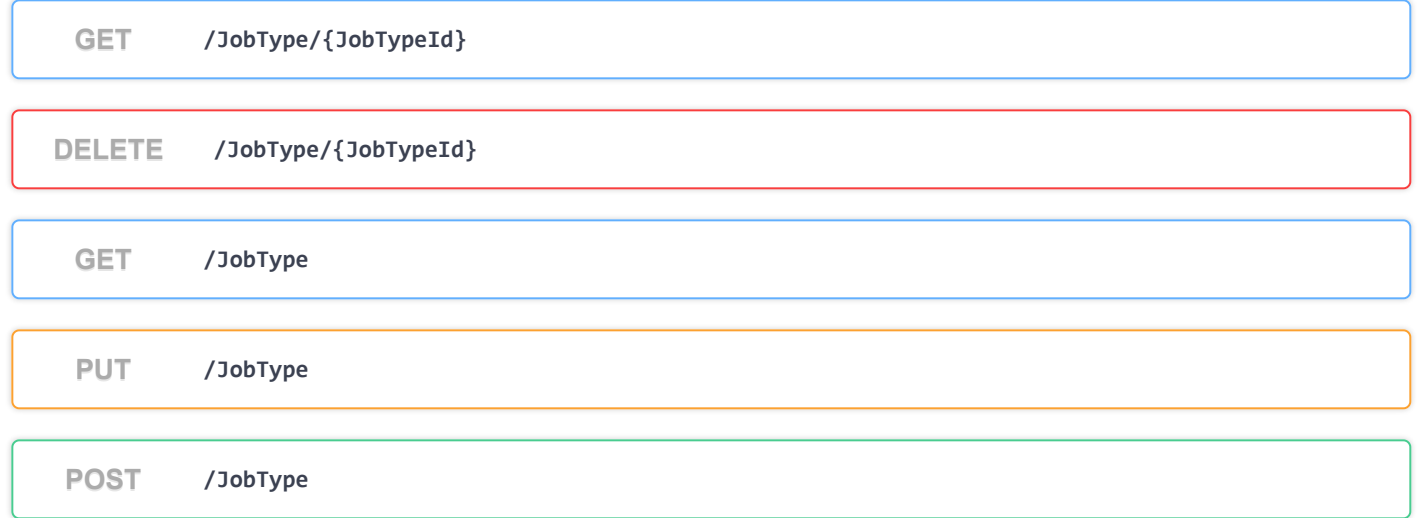

# **Login**

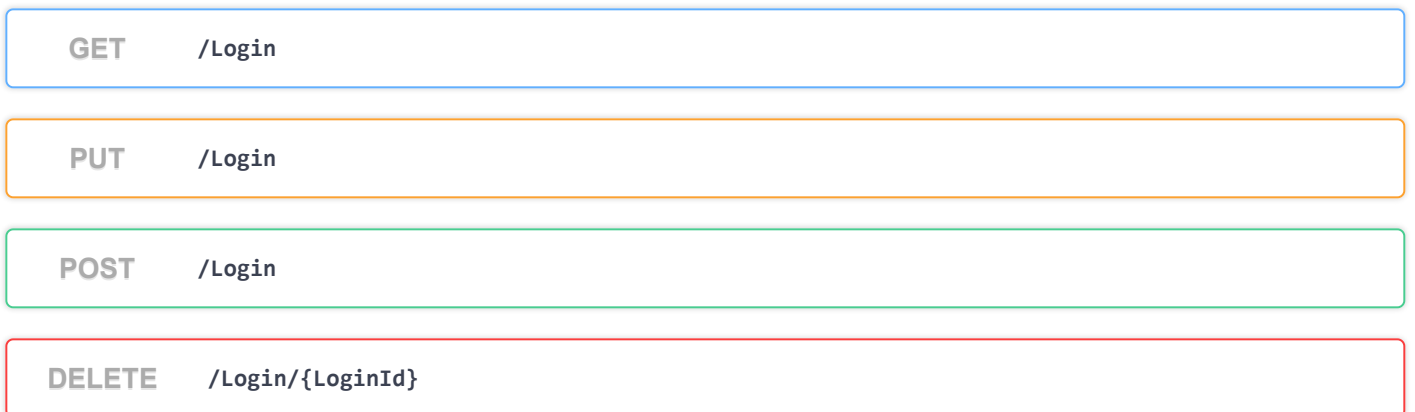

# **Project**

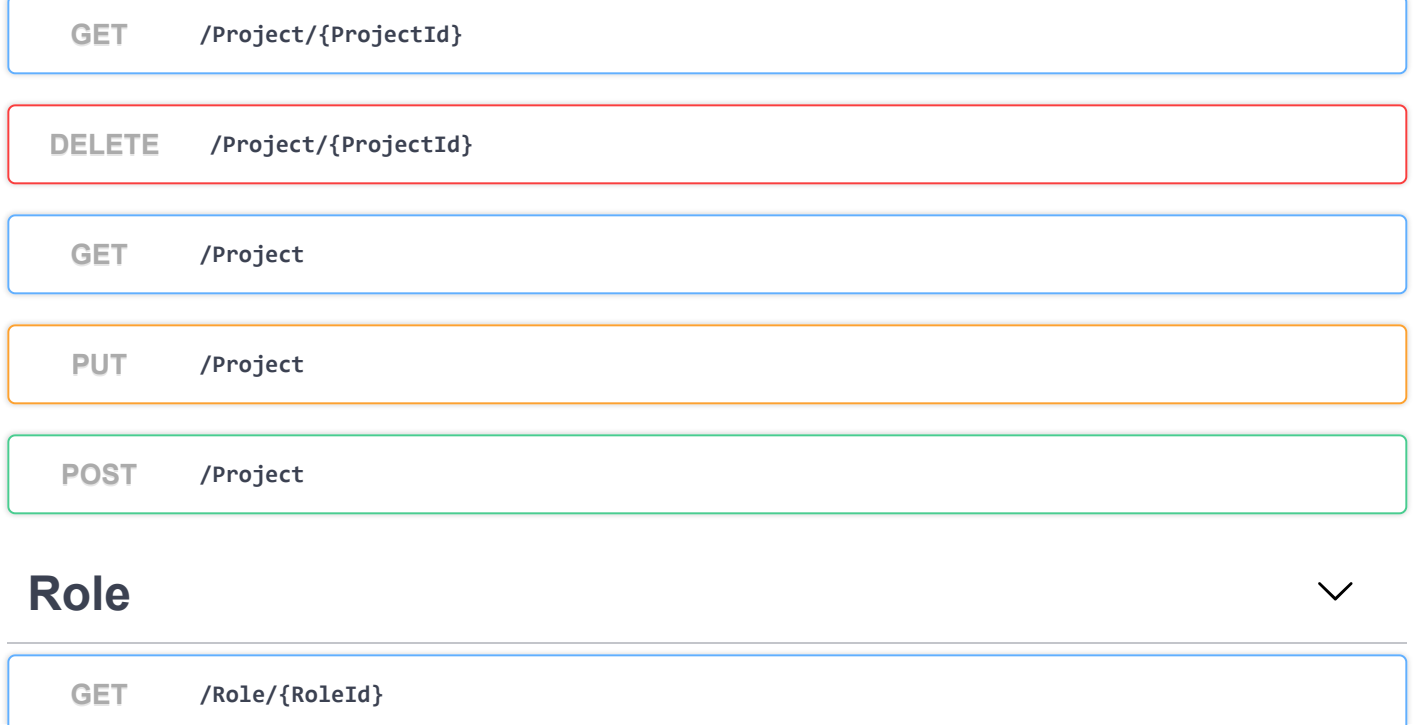

 $\checkmark$ 

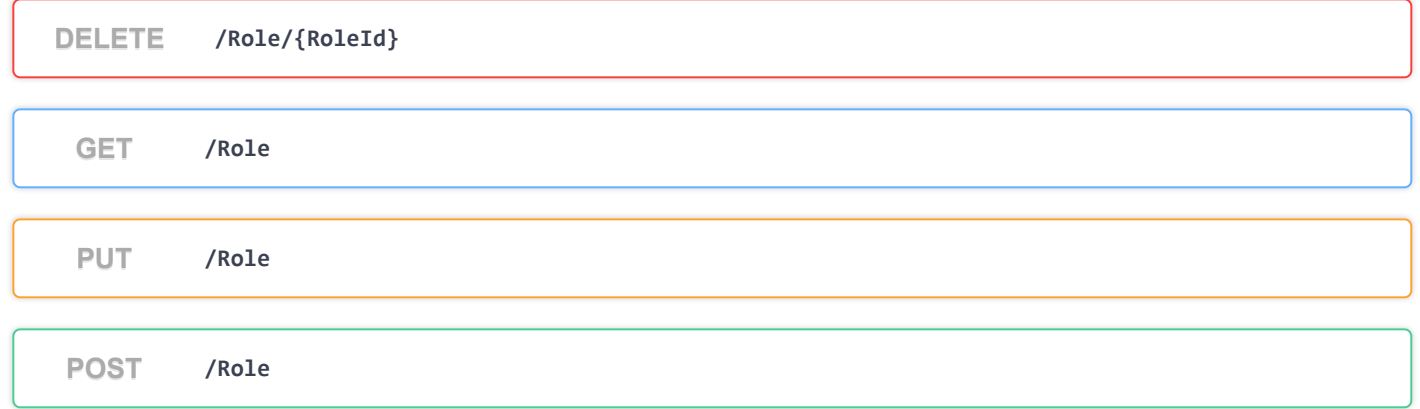

## **State**

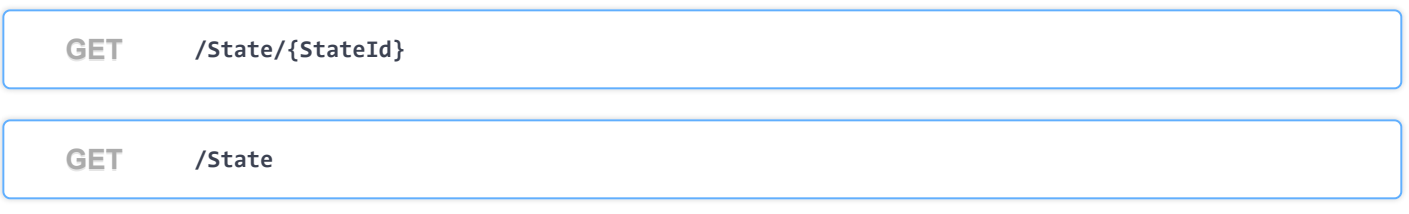

## **Title**

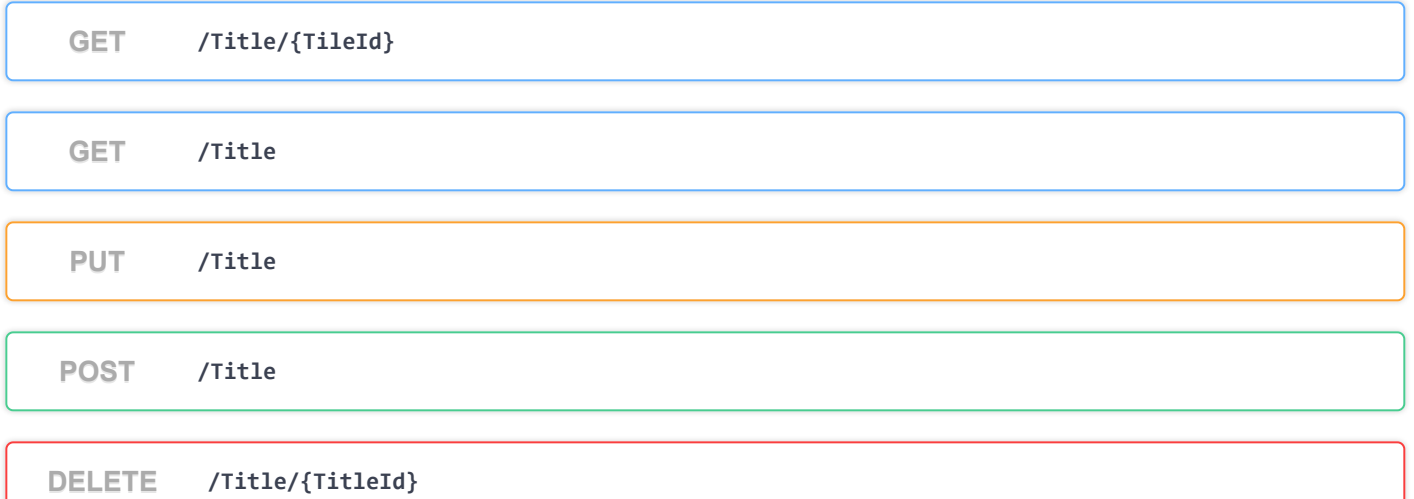

## **URL**

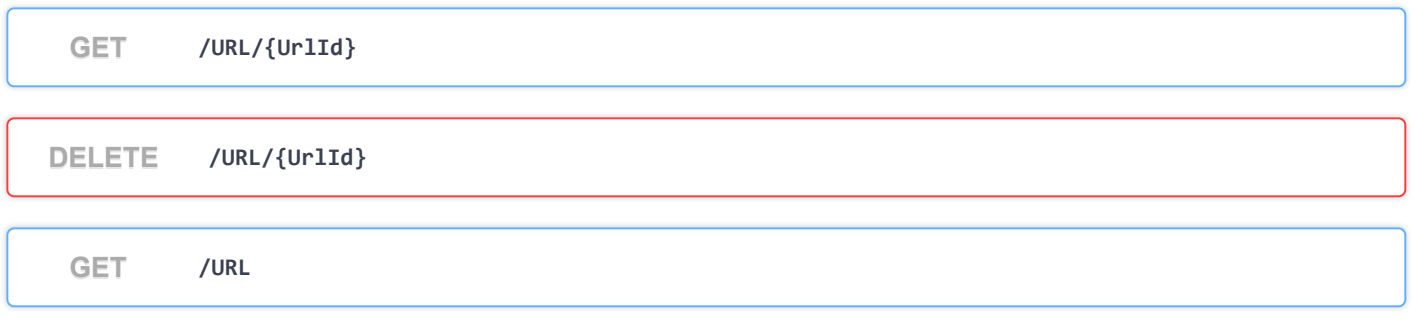

 $\checkmark$ 

 $\checkmark$ 

## **WeatherForecast**

**GET /WeatherForecast**

**Schemas**  $\checkmark$ **WeatherForecast**